**Adobe Photoshop CS5 Keygen Crack Serial Key Free X64 (Final 2022)**

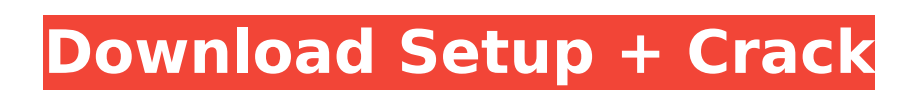

#### **Adobe Photoshop CS5 Crack+ Download [Mac/Win]**

Photoshop is a powerful photo manipulation program that is loaded with tools and features. It enables users to modify their photos in a variety of ways for an array of professional and personal reasons. It can be used for graphics and photo manipulation. In the following sections, we will discuss how Photoshop is used to manipulate pictures, the features it offers, the types of pictures it can modify and some tips for the technique. Types of Pictures Photoshopped Photoshop can be used for a number of purposes, including photo manipulation. The photo files you choose to use in Photoshop are important, so they are discussed below. Pictures You Get with Photoshop The most popular software program for editing photos is Photoshop. Most people who buy a Mac or PC these days also buy Photoshop, which means you should be able to get photos you can modify if you buy a copy of Photoshop. Your Photos For the most part, you get photos with a Photoshop license, so you can do exactly what you want to the photos. However, if you delete your photos or take them elsewhere, you may be able to get a copy of Photoshop if you own the software. In this case, you should be able to use it to alter the photos you no longer have. You may have the option to buy the photos from your camera, or you may have them on a memory card in your camera. You can get them on diskettes or memory cards, then transfer them to your computer to use with your computer to edit. Tutorials You can download tutorials for Photoshop from a number of places, including this site and some tutorials are also available for your computer. Make sure you download the latest version of a tutorial so you will have the most up-to-date instructions for a particular program. Tutorials may provide a DVD or a CD of the tutorial, and the one you download may contain a number of different files. If you download from the DVD or CD, make sure you get the right file and not the wrong one. Make sure you get the download from this site, not from some other site. The tutorials are free for everyone, but a credit is required if you want to buy a copy. This is a common payment method. Tips on Editing Photos with Photoshop Photoshop is a software program that enables you to view, edit, and create raster images. It is a popular and easy program to

# **Adobe Photoshop CS5 Crack + Torrent (Activation Code) Download X64 [Latest] 2022**

There are several versions of Photoshop available: Photoshop CS (Professional Edition), Photoshop Elements and Photoshop CC (Creative Cloud). Photoshop CS is the original version while Photoshop Elements is the cheaper version of the professional app. Photoshop CC is the Ultimate version of Photoshop, and is a subscription-based service like Microsoft Office 365 which provides extra perks for those who subscribe to it. With the number of updates to Photoshop, there are a few things which have had to be adapted with the different versions. If you're new to Photoshop and want to edit images, here's a rundown of the different versions with a brief explanation of the similarities and differences. Adobe Photoshop CS As the former number one in the Adobe stable, Photoshop CS is the original version of Photoshop and is still the most popular version. This is the version we're going to focus on in this guide. Advantages Can be used with Windows, Mac and Linux operating systems. Multiple monitors and different devices can be connected to Photoshop at the same time and the software will be designed to accommodate these added devices. Can also use Avogadro's Extractor to extract your pictures out of image files. Disadvantages None. Adobe Photoshop Elements While Photoshop CS is still the most popular application, its direct competition is Adobe Photoshop Elements. According to Adobe, "it gives you everything you need to get a lot of high-quality work done at home and on the go." Advantages Can use Windows, Mac and Linux operating systems. It only has a small number of features but they are easy to use and understand. Can use the Avogadro's Extractor to extract your pictures out of image files. It's much cheaper than the full version. It's free. Disadvantages Its features are reduced, but it still has many. When the updated version was released, there was also a Black and White feature called Curves 2.0 which was removed from the newest version, but it is still available as an add-on for Photoshop CS. Adobe Photoshop CC Adobe Photoshop Creative Cloud is a subscription-based software which costs \$9.99 per month. There are additional costs for upgrading, but these are usually covered by the company you're using 388ed7b0c7

### **Adobe Photoshop CS5 Crack Registration Code Free Download PC/Windows**

if (win32) set(CMAKE\_CXX\_STANDARD 11) endif() if (linux) set(CMAKE\_CXX\_STANDARD 11) endif() set(CMAKE\_CXX\_FLAGS "\${CMAKE\_CXX\_FLAGS} -std=c++11") set(CMAKE\_CXX\_FLAGS\_DEBUG "\${CMAKE\_CXX\_FLAGS\_DEBUG} -DDEBUG\_ENABLED") set(CMAKE\_CXX\_FLAGS\_RELEASE "\${CMAKE\_CXX\_FLAGS\_RELEASE} -DNDEBUG\_ENABLED") set(CMAKE\_CXX\_FLAGS\_MINSIZEREL "\${CMAKE\_CXX\_FLAGS\_MINSIZEREL} -DNDEBUG\_ENABLED") if(OPENEXR\_FOUND) set(CMAKE\_CXX\_FLAGS\_RELWITHDEBINFO "\${CMAKE\_CXX\_FLAGS\_RELWITHDEBINFO} -DOPENEXR\_FOUND") endif() find\_package(OpenImageIO REQUIRED) include directories(\${OpenImageIO\_INCLUDE\_DIRS}) link\_directories(\${OpenImageIO\_LIBRARY\_DIRS}) set(SRC \${CMAKE\_CURRENT\_SOURCE\_DIR}/../../src/libkhr/openimageio/exr.cpp \${CMAKE\_CURRENT\_SOURCE\_DIR}/../../src/libkhr/openimageio/io.cpp ) add\_library(KHR \${SRC}) target\_link\_libraries(KHR OpenImageIO::OpenImageIO \${OpenImageIO\_LIBRARIES}) if(OPENEXR\_FOUND) target link libraries(KHR OpenImageIO::OpenImageIO OpenEXR::OpenEXR) endif() The effect of two muscle strengthening agents on unipedal stance in poststroke hemiplegia. To compare the effects of two muscle strengthening agents on balance and mobility in poststroke hemiplegia.

## **What's New in the Adobe Photoshop CS5?**

\$class = \$this->getClassName(); \$options = array( '\$class' => \$class, ); \$args = new stdClass(); extract(\$args, EXTR\_OVERWRITE); \$args->postfix = \$value['postfix']; \$args->prefix = \$value['prefix']; \$args->counter = \$value['counter']; \$args->original = \$value['original']; \$args->name = \$value['name']; \$args->from = \$value['from']; \$args->to = \$value['to']; \$args->image = \$value['image']; \$args->img = \$value['img']; \$args->alt = \$value['alt']; \$args->drop = \$value['drop']; \$args->options = \$options; \$this->setMapping(\$args); } /\*\* \* {@inheritdoc} \*/ public function addFilter(InputFilter \$filter) { if (null === \$this->filter) {

#### **System Requirements:**

<https://www.smc-sheeva-marketing-co-ltd.com/advert/photoshop-cs6-crack-file-only-download-x64-latest-2022/> <https://tunneldeconversion.com/photoshop-2021-version-22-1-0-crack-exe-file-for-windows-april-2022/> [https://ayurmegha.com/wp-content/uploads/2022/07/Photoshop\\_2021\\_Version\\_2210\\_Serial\\_Key\\_\\_\\_Download\\_PCWindows\\_Latest\\_2022.pdf](https://ayurmegha.com/wp-content/uploads/2022/07/Photoshop_2021_Version_2210_Serial_Key___Download_PCWindows_Latest_2022.pdf) <https://www.cakeresume.com/portfolios/photoshop-cc-2019-version-20-hack-patch-free-down> <http://kampungkbpucangsawit.com/?p=3130> <https://jewishafrica.news/advert/adobe-photoshop-2022-version-23-download-for-windows-updated-2022/> [https://reckruit.com/wp-content/uploads/2022/07/Adobe\\_Photoshop\\_2021\\_Version\\_222.pdf](https://reckruit.com/wp-content/uploads/2022/07/Adobe_Photoshop_2021_Version_222.pdf) <https://aocuoieva.com/wp-content/uploads/2022/07/wanbalb.pdf> <https://www.cameraitacina.com/en/system/files/webform/feedback/latrkal610.pdf> <http://www.studiofratini.com/adobe-photoshop-cc-2015-hacked-activator-for-pc/> <https://hgpropertysourcing.com/adobe-photoshop-2021-version-22-5-free-download-pc-windows/> [https://paddock.trke.rs/upload/files/2022/07/JVG64XOcvmoCX3gvDG4C\\_05\\_73cd63253c1dc6168309217f8d94ab78\\_file.pdf](https://paddock.trke.rs/upload/files/2022/07/JVG64XOcvmoCX3gvDG4C_05_73cd63253c1dc6168309217f8d94ab78_file.pdf) <https://www.solidforms.com.ph/sites/default/files/webform/resume/Adobe-Photoshop-CS4.pdf> <https://www.beaches-lakesides.com/realestate/adobe-photoshop-2022-version-23-4-1-mem-patch-with-full-keygen-updated-2022/> <https://dragalacoaching1.com/photoshop-2021-version-22-2-jb-keygen-exe-with-serial-key-download/> [https://www.reperiohumancapital.com/system/files/webform/Adobe-Photoshop-2022-Version-2301\\_4.pdf](https://www.reperiohumancapital.com/system/files/webform/Adobe-Photoshop-2022-Version-2301_4.pdf) <https://lyricsandtunes.com/2022/07/04/photoshop-2021-version-22-1-0-key-generator-3264bit/> [http://www.4aquan.com/wp-content/uploads/2022/07/Photoshop\\_CS6.pdf](http://www.4aquan.com/wp-content/uploads/2022/07/Photoshop_CS6.pdf) [http://estatesdevelopers.com/wp-content/uploads/2022/07/Photoshop\\_2021\\_Version\\_2251\\_Product\\_Key\\_And\\_Xforce\\_Keygen\\_\\_Updated\\_2022.pdf](http://estatesdevelopers.com/wp-content/uploads/2022/07/Photoshop_2021_Version_2251_Product_Key_And_Xforce_Keygen__Updated_2022.pdf) <https://delicatica.ru/2022/07/05/adobe-photoshop-2021-version-22-0-1-with-key-for-windows-updated-2022/> <https://www.neevsys.com/sites/default/files/webform/resume/Photoshop-CC.pdf> <https://companionshipdirectory.com/advert/adobe-photoshop-2020-version-21-product-key-activator-download-win-mac/> <https://rei4dummies.com/adobe-photoshop-cc-activation-keygen/> <https://luxvideo.tv/2022/07/05/adobe-photoshop-2020-version-21-jb-keygen-exe-keygen-full-version/> <http://in-loving-memory.online/?p=31014> <http://barrillos.org/2022/07/05/adobe-photoshop-2021-version-22-2-install-crack-with-full-keygen-download/> [https://mentorthis.s3.amazonaws.com/upload/files/2022/07/zyteXM6HOMgptRnaEIwH\\_05\\_73cd63253c1dc6168309217f8d94ab78\\_file.pdf](https://mentorthis.s3.amazonaws.com/upload/files/2022/07/zyteXM6HOMgptRnaEIwH_05_73cd63253c1dc6168309217f8d94ab78_file.pdf) [http://weymouthma.pt7.vt-s.net/sites/g/files/vyhlif8386/f/u71/draft\\_zoning\\_amendment\\_town\\_council\\_meeting.pdf](http://weymouthma.pt7.vt-s.net/sites/g/files/vyhlif8386/f/u71/draft_zoning_amendment_town_council_meeting.pdf) [http://stv.az/wp-content/uploads/2022/07/Photoshop\\_2020\\_version\\_21\\_Crack\\_Keygen\\_With\\_Serial\\_number\\_\\_.pdf](http://stv.az/wp-content/uploads/2022/07/Photoshop_2020_version_21_Crack_Keygen_With_Serial_number__.pdf) [https://community.soulmateng.net/upload/files/2022/07/FsXLg2Gaf6y5W96cPYfr\\_05\\_2c3735b079fd7b762a302aec83ed9c5e\\_file.pdf](https://community.soulmateng.net/upload/files/2022/07/FsXLg2Gaf6y5W96cPYfr_05_2c3735b079fd7b762a302aec83ed9c5e_file.pdf)

Minimum: OS: Windows 7, Windows 8, Windows 10 Processor: Dual Core Memory: 4 GB RAM Graphics: 2 GB of video memory DirectX: Version 11 Hard Drive: 3 GB available space Additional Notes: Dual audio drivers are required to use a 3.5" speaker or a pair of 2.5" speakers. Recommended: Processor: Quad Core Memory: 6 GB RAM Graphics: 4 GB of

Related links: